## **1. IDENTIFICAÇÃO DO PROJETO**

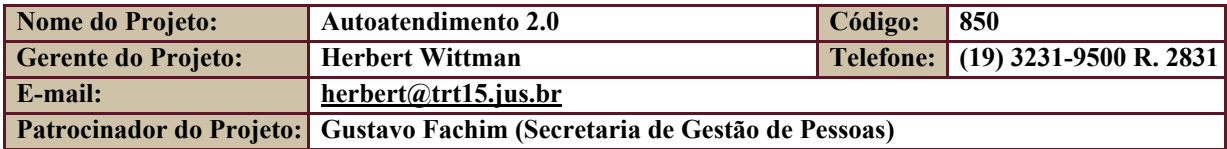

# **2. PERÍODO DO RELATÓRIO**

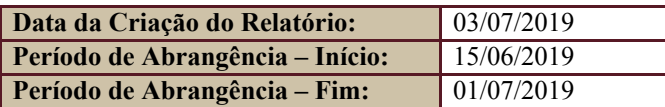

## **3. FASES DO PROJETO**

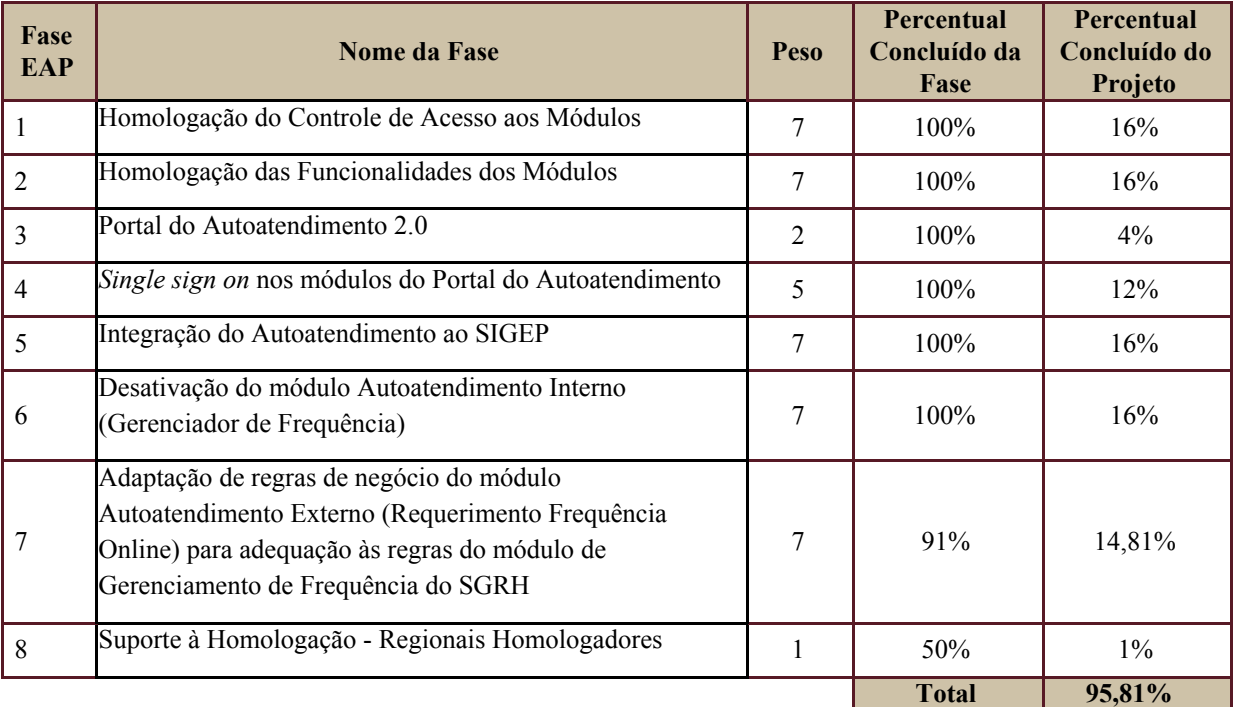

## **4. PROGRESSO DO PROJETO**

#### **4.1.Tarefas Concluídas**

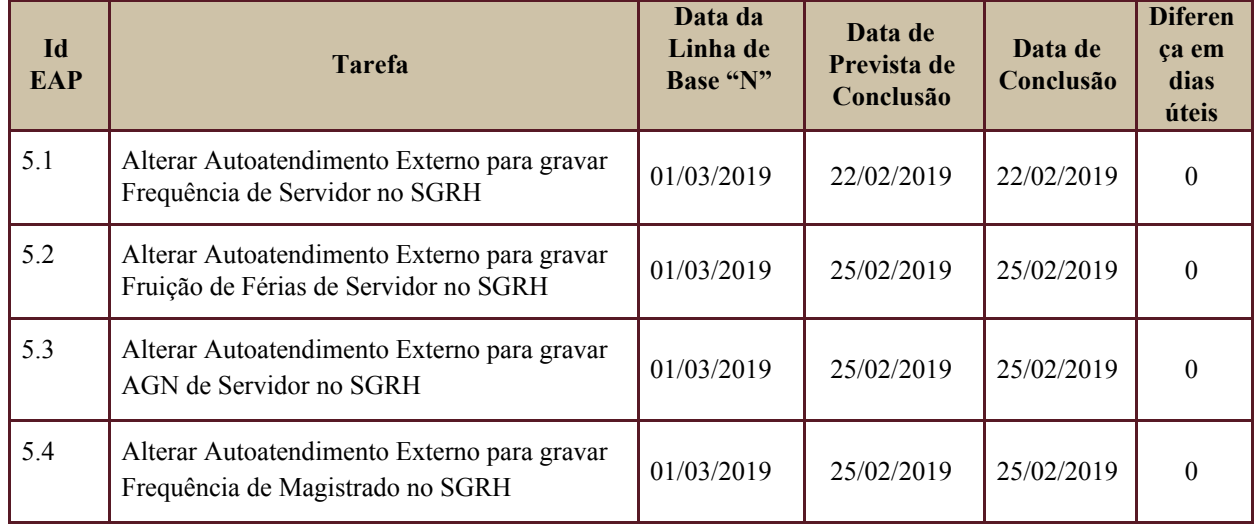

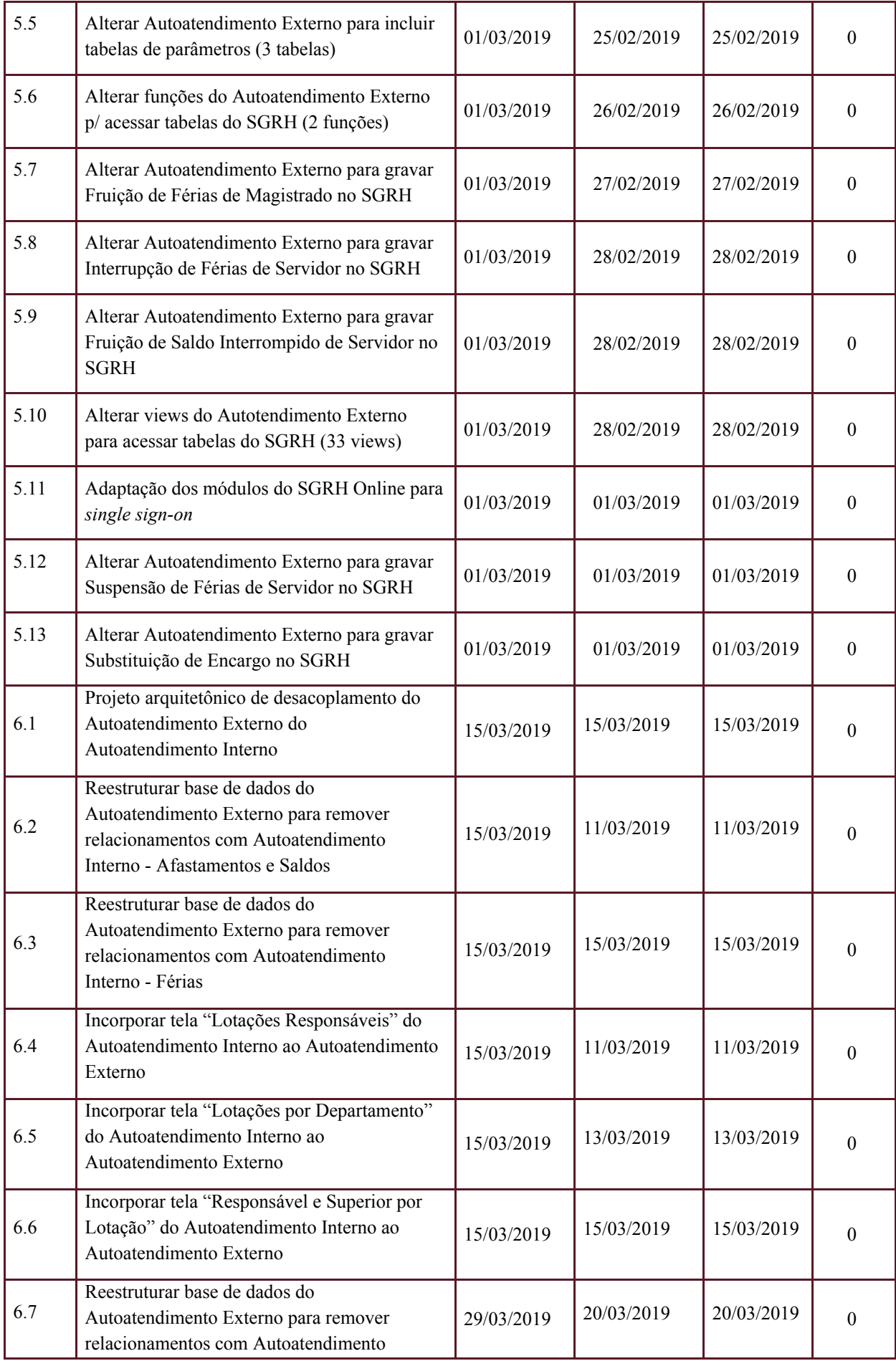

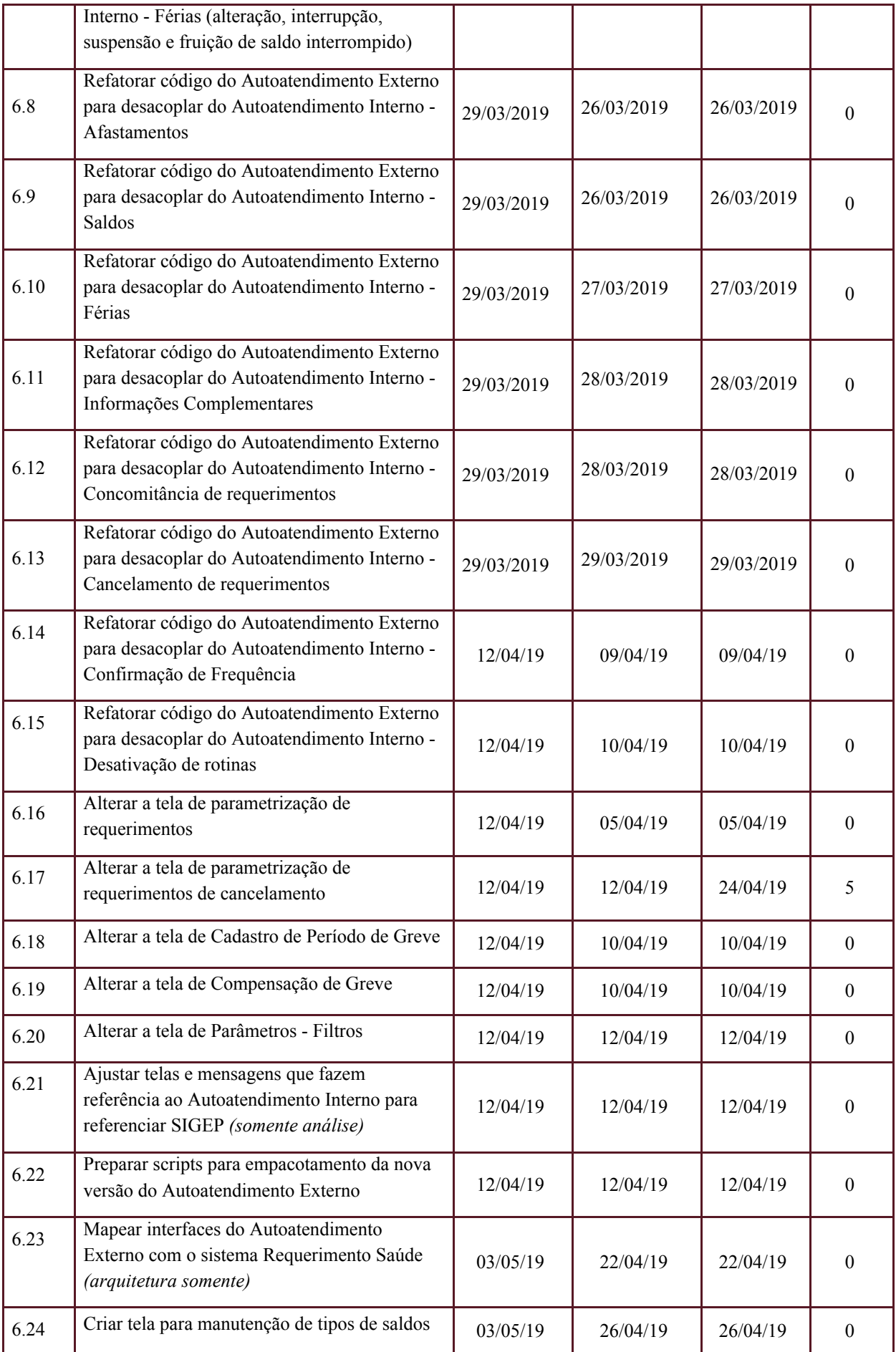

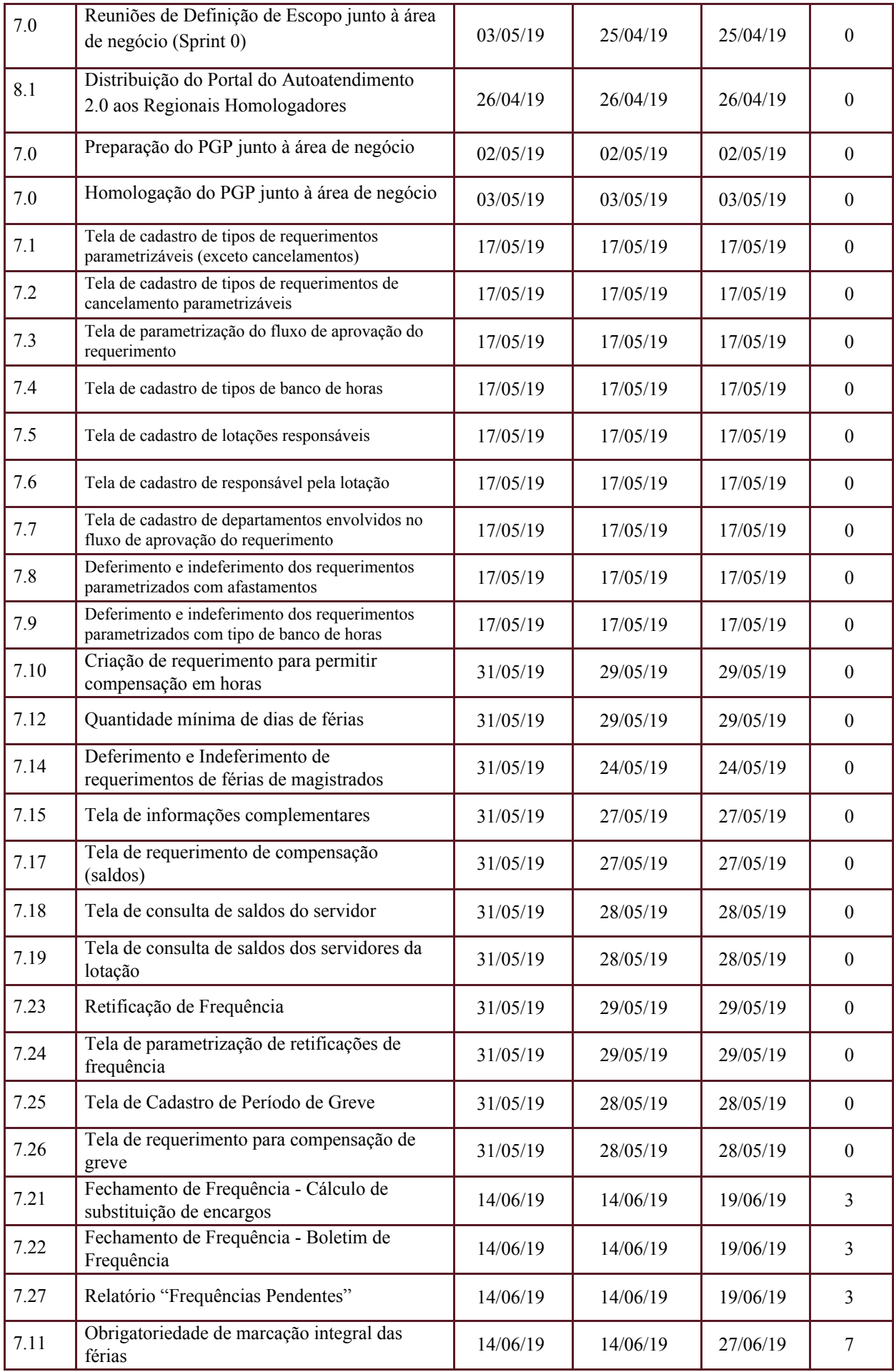

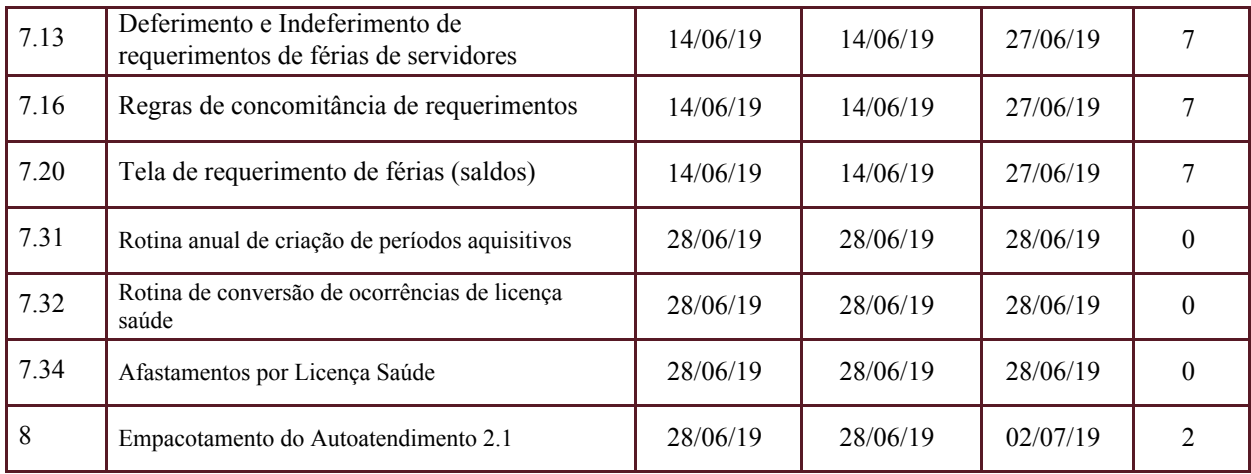

#### **4.2.Tarefas em Atraso**

As tarefas abaixo relacionadas não foram distribuídas na versão 2.1 do Autoatendimento, e seu atendimento encontra-se em replanejamento juntamente a algumas Requisições de Mudança, que estão em análise.

A previsão é de que, com este replanejamento, haverá uma extensão do prazo final do projeto, a ser refletido em nova versão do PGP que será encaminhada com as RDMs aplicáveis.

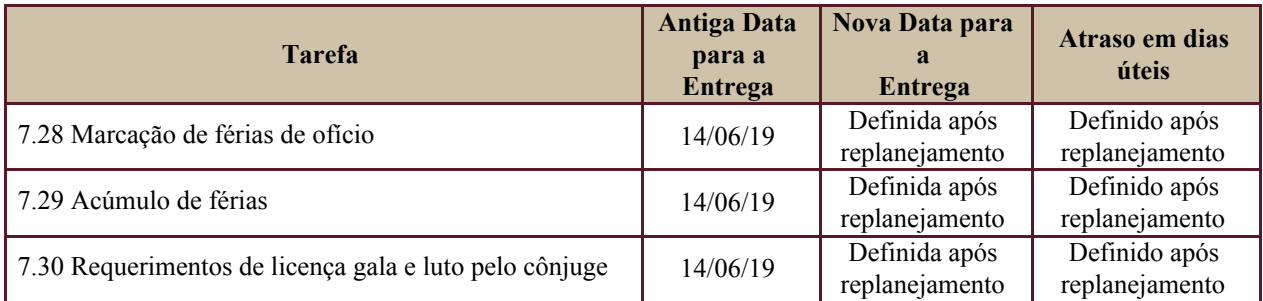

#### **5. Tarefas em Andamento e Futuras**

A versão 2.1 do Autoatendimento, distribuída em 02/07/2019, está em processo de instalação por parte dos Regionais Homologadores, quais sejam, TRT2, TRT3, TRT12 e TRT15.

Por este motivo, não há como avaliar o percentual concluído da tarefa de homologação.

O TRT15 está prestando o apoio necessário, à medida em que seja acionado para solução de dúvidas e problemas.

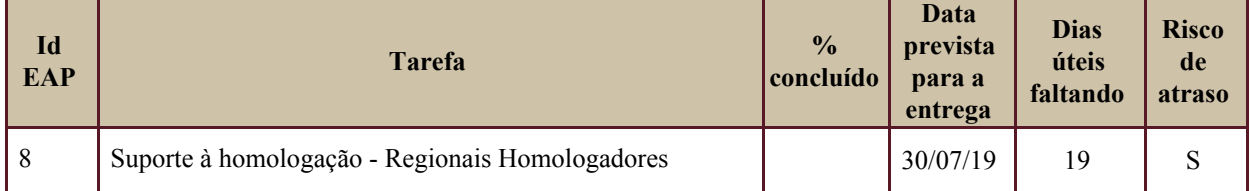

### **6. RISCOS E PROBLEMAS**

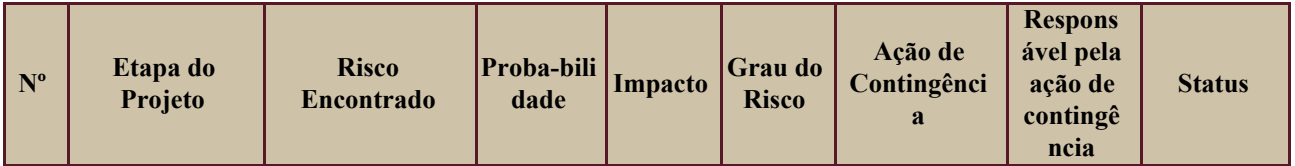

# **7. OBSERVAÇÕES**

Os itens 7.11, 7.13, 7.16 e 7.20 foram trocados no cronograma pelos itens 7.23 a 7.26, a pedido da área de negócio, por precisar de mais tempo para obter informações sobre os requisitos.